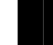

**BEFORM** PROJECT CHR\$(143) - KEYBOARD SHORTCUTS

# **FUNCTION KEYS: AGENT:**

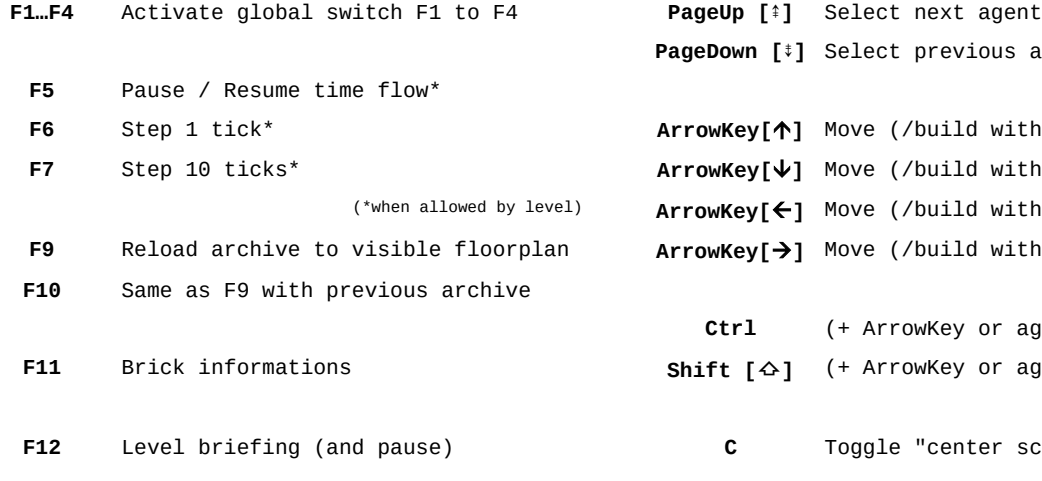

## **TOOLS:**

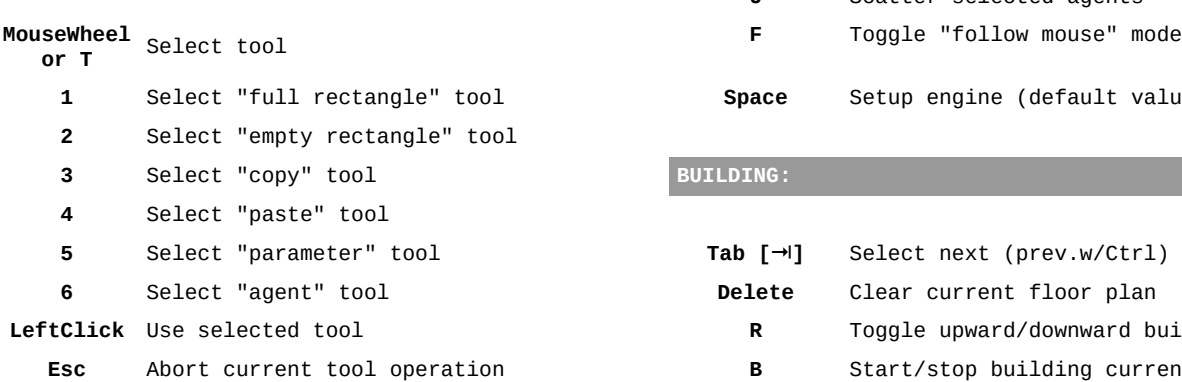

## **SCREEN & MISC: KEYPAD: KEYPAD:**

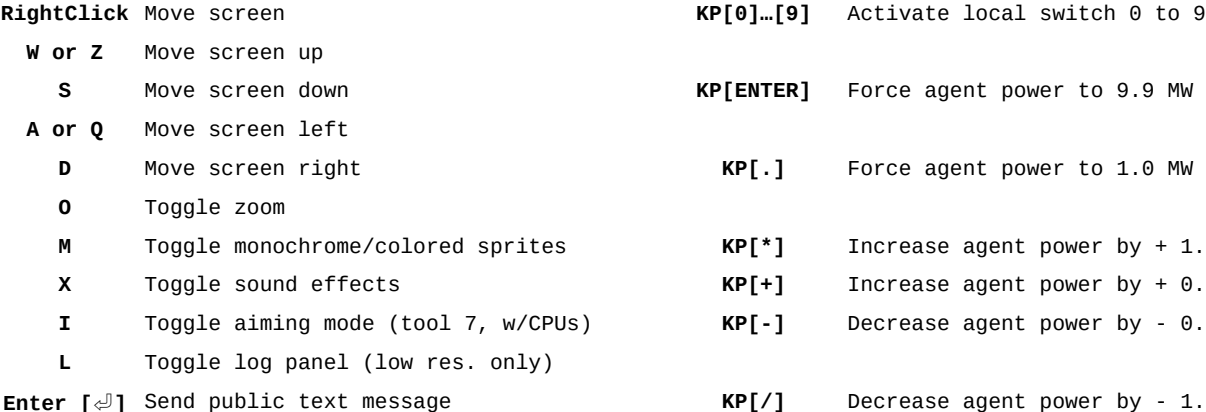

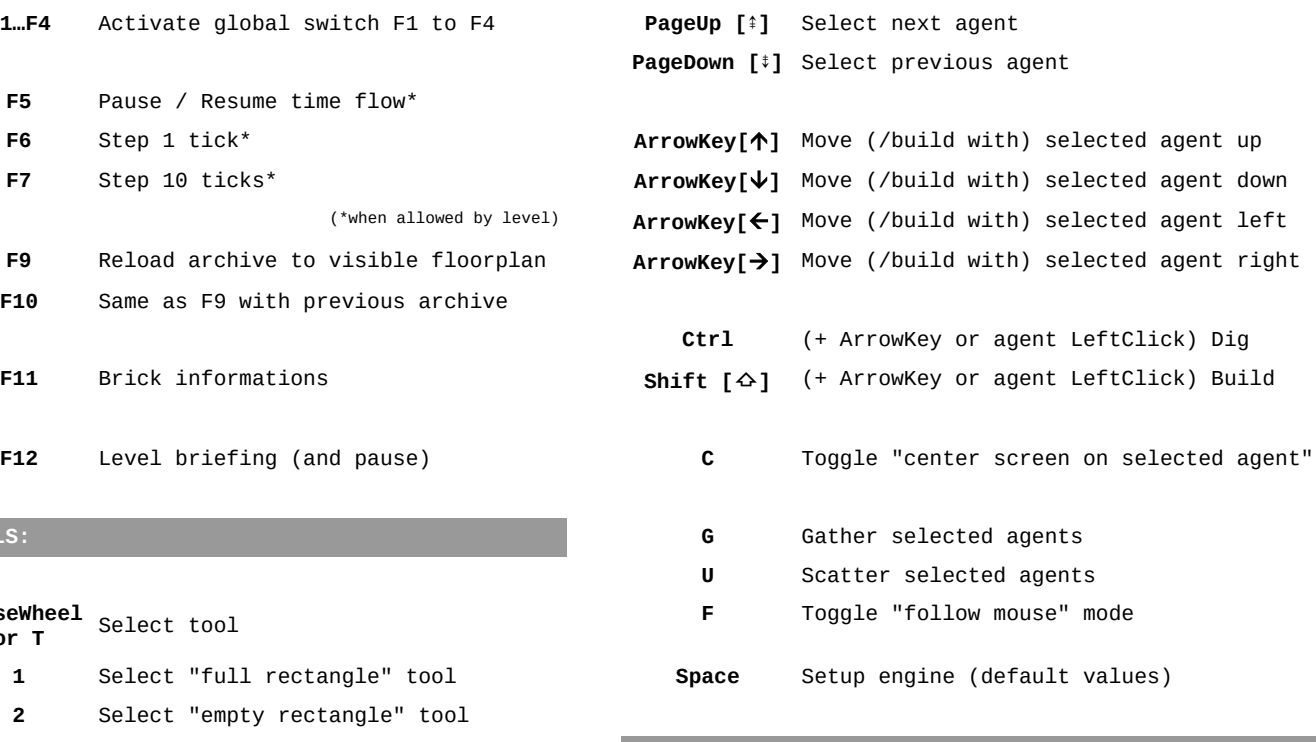

### $\overline{\phantom{a}}$  BUILDING:

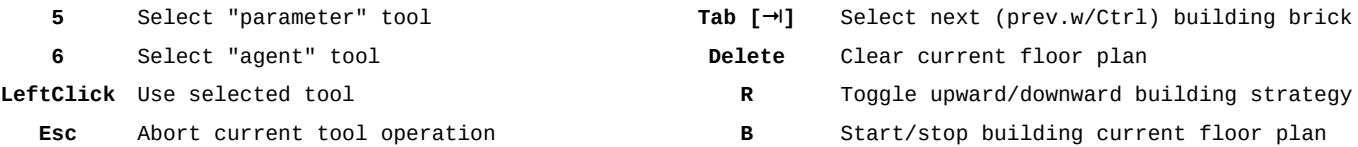

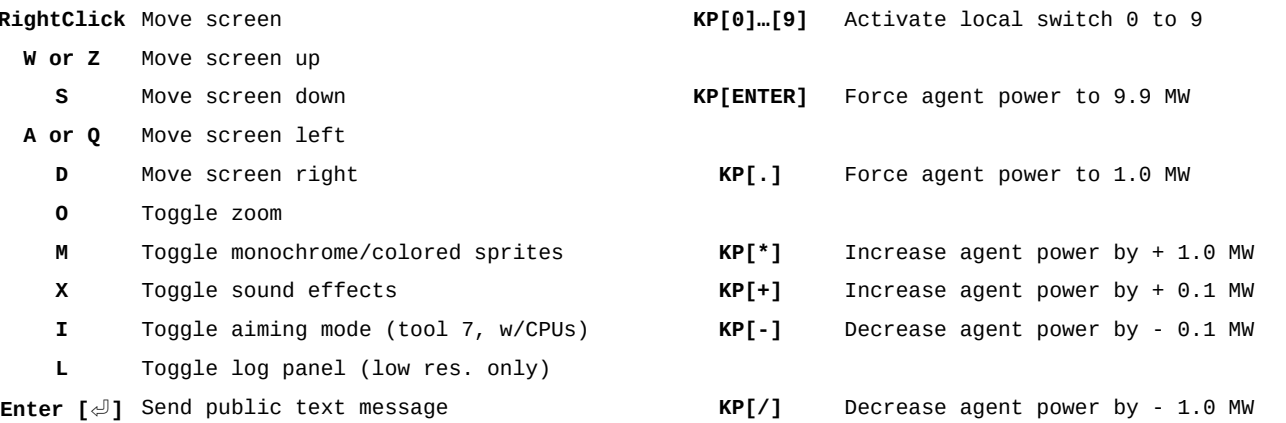

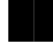